# Cameras and Images

#### Pinhole Camera

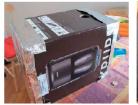

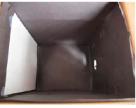

[Source: A. Torralba]

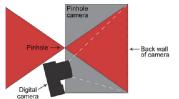

- Make your own camera
- http://www.foundphotography.com/PhotoThoughts/archives/2005/04/pinhole\_camera\_2.html

#### Pinhole Camera – How It Works

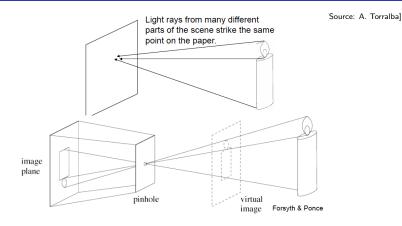

 The pinhole camera only allows rays from one point in the scene to strike each point of the paper.

#### Pinhole Camera - How It Works

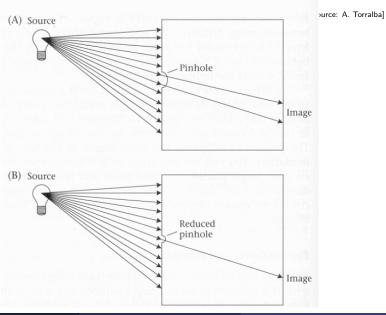

## Pinhole Camera – Example

[Source: A. Torralba]

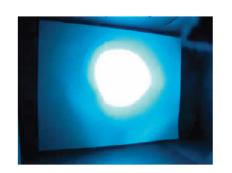

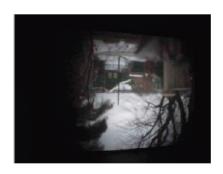

#### Pinhole Camera

[Source: A. Torralba]

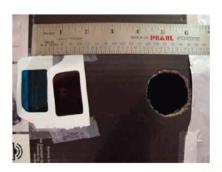

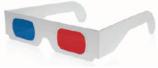

You can make it stereo

#### Pinhole Camera – Stereo Example

[Source: A. Torralba]

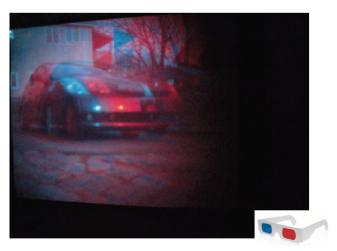

Try it with 3D glasses!

#### Pinhole Camera

[Source: A. Torralba]

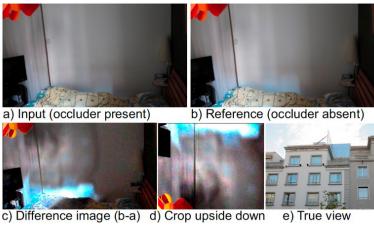

- Remember this example?
- In this case the window acts as a pinhole camera into the room

#### Shrinking the Aperture

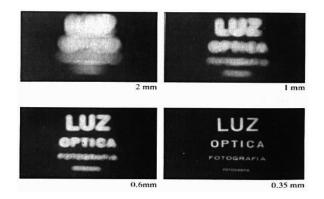

Why not make the aperture as small as possible?

- Less light gets through
- Diffraction effects...

[Source: N. Snavely]

#### Shrinking the Aperture

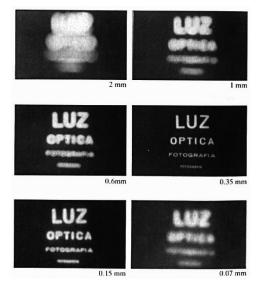

[Source: N. Snavely]

#### Adding a Lens

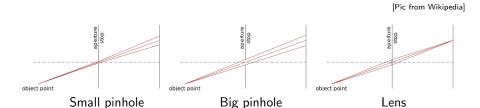

- A lens focuses light onto the film
- There is a specific distance at which objects are in focus

#### Adding a Lens

object point

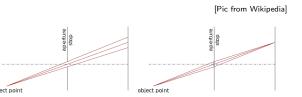

Lens

• A lens focuses light onto the film

Small pinhole

- There is a specific distance at which objects are in focus
- Changing the shape of the lens changes this distance

[Source: N. Snavely]

Big pinhole

#### Adding a Lens

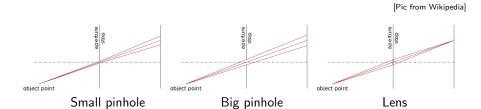

- A lens focuses light onto the film
- There is a specific distance at which objects are in focus
- Changing the shape of the lens changes this distance

[Source: N. Snavely]

#### Digital Camera

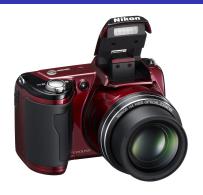

#### [Adopted from S. Seitz]

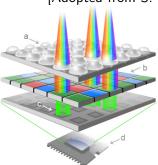

- A digital camera replaces film with a sensor array
- Each cell in the array is a light-sensitive diode that converts photons to electrons
- http://electronics.howstuffworks.com/cameras-photography/ digital/digital-camera.htm

## Demosaicing

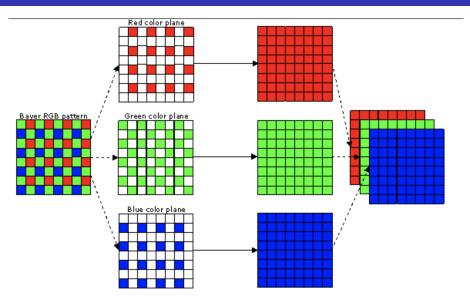

#### Digital Camera

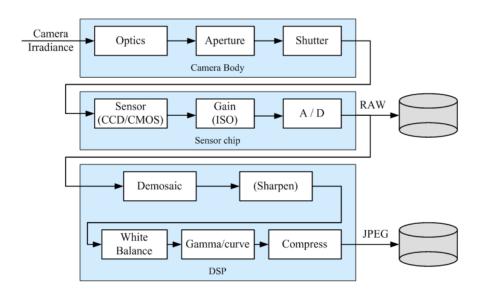

#### Image Formation

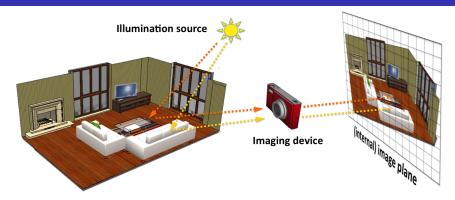

Image formation process producing a particular image depends on:

- lighting conditions
- scene geometry
- surface properties
- camera optics

#### Continuous image projected to sensor array

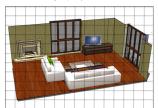

Sampling and quantization

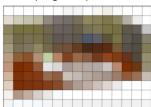

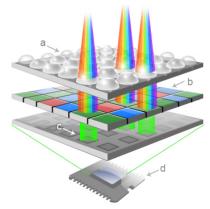

http://pho.to/media/images/digital/digital-sensors.jpg

- Sample the 2D space on a regular grid
- Quantize each sample (round to nearest integer)

- Image is a matrix with integer values
- We will typically denote it with I

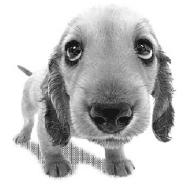

- Image is a matrix with integer values
- We will typically denote it with I
- I(i,j) is called **intensity**

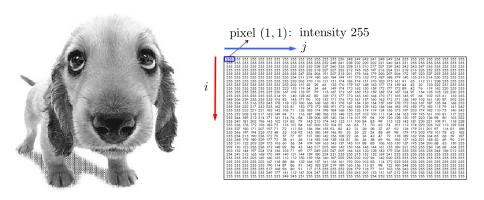

- Image is a matrix with integer values
- We will typically denote it with I
- I(i,j) is called **intensity**
- Matrix I can be  $m \times n$  (grayscale)

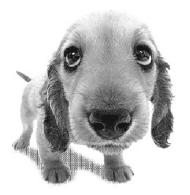

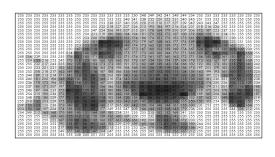

- Image is a matrix with integer values
- We will typically denote it with I
- I(i,j) is called **intensity**
- Matrix I can be  $m \times n$  (grayscale)
- or  $m \times n \times 3$  (color)

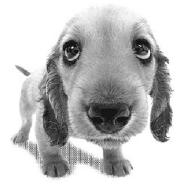

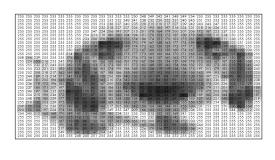

- Image is a matrix with integer values
- We will typically denote it with I
- I(i,j) is called **intensity**
- Matrix I can be  $m \times n$  (grayscale)
- or  $m \times n \times 3$  (color)

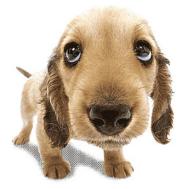

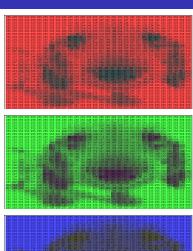

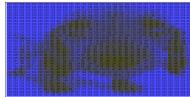

#### Intensity

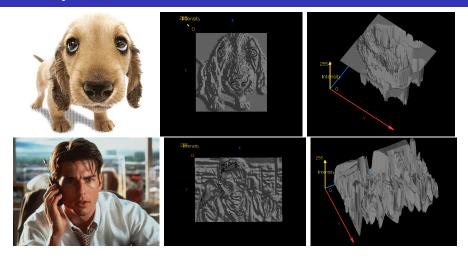

- We can think of a (grayscale) image as a function  $f: \mathbb{R}^2 \to \mathbb{R}$  giving the intensity at position (i,j)
- Intensity 0 is black and 255 is white

As with any function, we can apply operators to an image, e.g.:

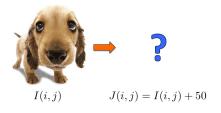

 We'll talk about special kinds of operators, correlation and convolution (linear filtering)

As with any function, we can apply operators to an image, e.g.:

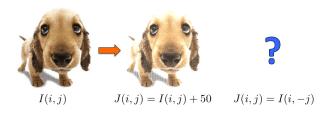

 We'll talk about special kinds of operators, correlation and convolution (linear filtering)

As with any function, we can apply operators to an image, e.g.:

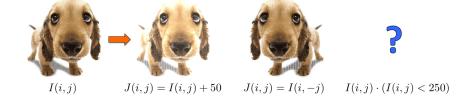

 We'll talk about special kinds of operators, correlation and convolution (linear filtering)

• As with any function, we can apply operators to an image, e.g.:

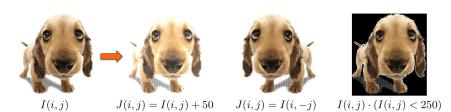

 We'll talk about special kinds of operators, correlation and convolution (linear filtering)

## Linear Filters

Reading: Szeliski book, Chapter 3.2

## Motivation: Finding Waldo

• How can we find Waldo?

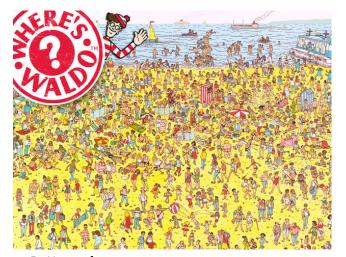

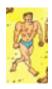

[Source: R. Urtasun]

#### **Answer**

- Slide and compare!
- In formal language: filtering

#### Motivation: Noise reduction

• Given a camera and a still scene, how can you reduce noise?

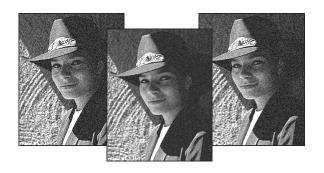

[Source: S. Seitz]

#### Image Filtering

- Modify the pixels in an image based on some function of a local neighborhood of each pixel
- In other words... Filtering

| 10 | 5 | 3 |
|----|---|---|
| 4  | 5 | 1 |
| 1  | 1 | 7 |

Local image data

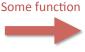

a

7

Modified image data

[Source: L. Zhang]

#### Applications of Filtering

- Enhance an image, e.g., denoise.
- Detect patterns, e.g., template matching.
- Extract information, e.g., texture, edges.
- Filtering is used in Convolutional Neural Networks

#### Applications of Filtering

- Enhance an image, e.g., denoise. Let's talk about this first
- Detect patterns, e.g., template matching.
- Extract information, e.g., **texture**, **edges**.

#### Noise reduction

- Simplest thing: replace each pixel by the average of its neighbors.
- This assumes that neighboring pixels are similar, and the noise to be independent from pixel to pixel.

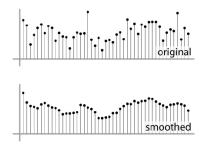

[Source: S. Marschner]

#### Noise reduction

- Simplest thing: replace each pixel by the average of its neighbors.
- This assumes that neighboring pixels are similar, and the noise to be independent from pixel to pixel.

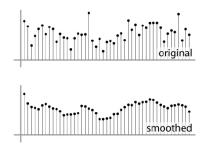

[Source: S. Marschner]

#### Noise reduction

- Simplest thing: replace each pixel by the average of its neighbors
- This assumes that neighboring pixels are similar, and the noise to be independent from pixel to pixel.
- Moving average in 1D: [1, 1, 1, 1, 1]/5

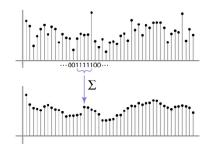

[Source: S. Marschner]

#### Noise reduction

- Simplest thing: replace each pixel by the average of its neighbors
- This assumes that neighboring pixels are similar, and the noise to be independent from pixel to pixel.
- Non-uniform weights [1, 4, 6, 4, 1] / 16

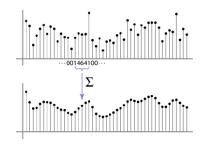

[Source: S. Marschner]

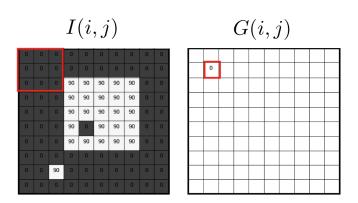

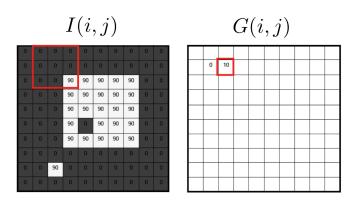

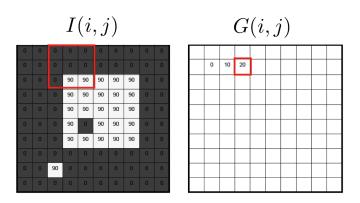

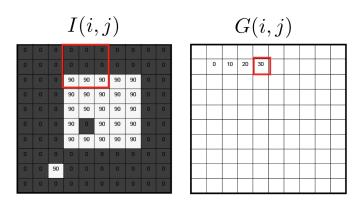

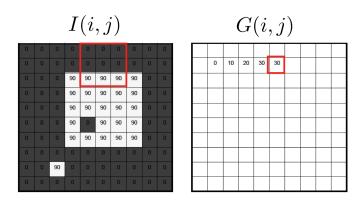

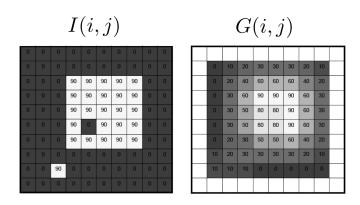

Involves weighted combinations of pixels in small neighborhoods:

$$G(i,j) = \frac{1}{(2k+1)^2} \sum_{u=-k}^{k} \sum_{v=-k}^{k} I(i+u,j+v)$$

 The output pixel's value is determined as a weighted sum of input pixel values

$$G(i,j) = \sum_{u=-k}^{k} \sum_{v=-k}^{k} F(u,v) \cdot I(i+u,j+v)$$

Involves weighted combinations of pixels in small neighborhoods:

$$G(i,j) = \frac{1}{(2k+1)^2} \sum_{u=-k}^{k} \sum_{v=-k}^{k} I(i+u,j+v)$$

 The output pixel's value is determined as a weighted sum of input pixel values

$$G(i,j) = \sum_{u=-k}^{k} \sum_{v=-k}^{k} F(u,v) \cdot I(i+u,j+v)$$

• The entries of the weight kernel or mask F(u, v) are often called the filter coefficients.

Involves weighted combinations of pixels in small neighborhoods:

$$G(i,j) = \frac{1}{(2k+1)^2} \sum_{u=-k}^{k} \sum_{v=-k}^{k} I(i+u,j+v)$$

 The output pixel's value is determined as a weighted sum of input pixel values

$$G(i,j) = \sum_{u=-k}^{k} \sum_{v=-k}^{k} F(u,v) \cdot I(i+u,j+v)$$

- The entries of the weight **kernel** or **mask** F(u, v) are often called the **filter coefficients**.
- This operator is the correlation operator

$$G = F \otimes I$$

Involves weighted combinations of pixels in small neighborhoods:

$$G(i,j) = \frac{1}{(2k+1)^2} \sum_{u=-k}^{k} \sum_{v=-k}^{k} I(i+u,j+v)$$

 The output pixel's value is determined as a weighted sum of input pixel values

$$G(i,j) = \sum_{u=-k}^{k} \sum_{v=-k}^{k} F(u,v) \cdot I(i+u,j+v)$$

- The entries of the weight **kernel** or **mask** F(u, v) are often called the **filter coefficients**.
- This operator is the correlation operator

$$G = F \otimes I$$

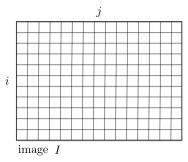

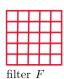

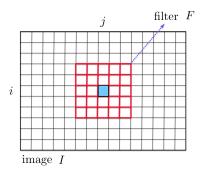

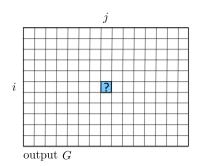

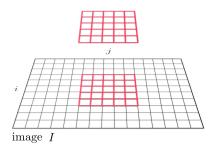

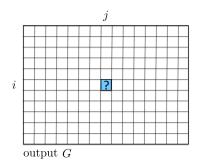

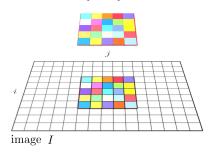

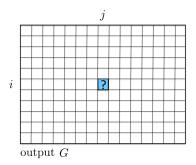

$$G(i,j) = \sum_{u=-k}^{k} \sum_{v=-k}^{k} F(u,v) \cdot I(i+u,j+v)$$

$$G(i,j) = F(\square) \cdot I(\square) + F(\square) \cdot I(\square) + F(\square) \cdot I(\square) + \dots + F(\square) \cdot I(\square)$$

• What happens along the borders of the image?

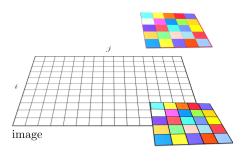

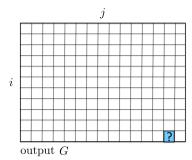

$$G(i,j) = \sum_{u=-k}^{k} \sum_{v=-k}^{k} F(u,v) \cdot I(i+u,j+v)$$

$$G(i,j) = F( ) \cdot I( ) + F( ) \cdot I( ) + F( ) \cdot I( ) + \dots + F( ) \cdot I( )$$

#### **Boundary Effects**

- What happens at the border of the image? What's the size of the output matrix?
- MATLAB: FILTER2(G, F, SHAPE)
  Python: SCIPY.NDIMAGE.CONVOLVE
- shape = "full" output size is sum of sizes of f and g
- shape = "same": output size is same as f
- shape = "valid": output size is difference of sizes of f and g

#### **Boundary Effects**

- What happens at the border of the image? What's the size of the output matrix?
- MATLAB: FILTER2(G, F, SHAPE)
  Python: SCIPY.NDIMAGE.CONVOLVE
- shape = "full" output size is sum of sizes of f and g
- shape = "same": output size is same as f
- shape = "valid": output size is difference of sizes of f and g

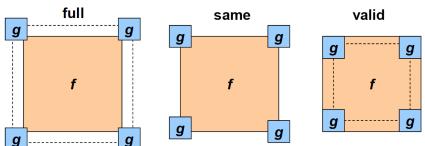

• What's the result?

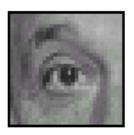

| 0 | 0 | 0 |
|---|---|---|
| 0 | 1 | 0 |
| 0 | 0 | 0 |

?

Original

• What's the result?

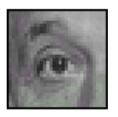

Original

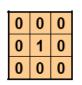

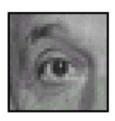

Filtered (no change)

• What's the result?

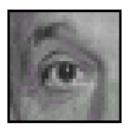

| I | 0 | 0 | 0 |
|---|---|---|---|
|   | 0 | 0 | 1 |
|   | 0 | 0 | 0 |

?

Original

• What's the result?

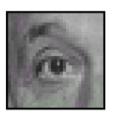

| 0 | 0 | 0 |
|---|---|---|
| 0 | 0 | 1 |
| 0 | 0 | 0 |

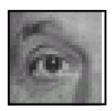

• What's the result?

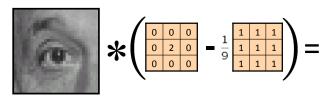

Original

• What's the result?

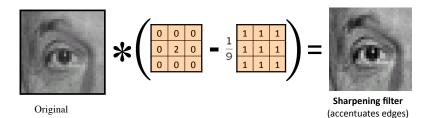

# Sharpening

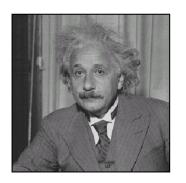

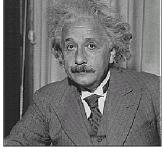

before

after

# Sharpening

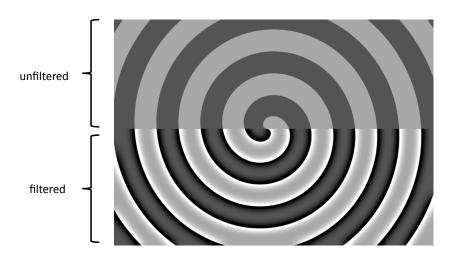

[Source: N. Snavely]

### **Example of Correlation**

• What is the result of filtering the impulse signal (image) I with the arbitrary filter F?

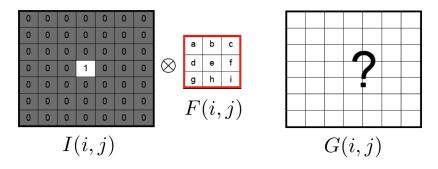

## Smoothing by averaging

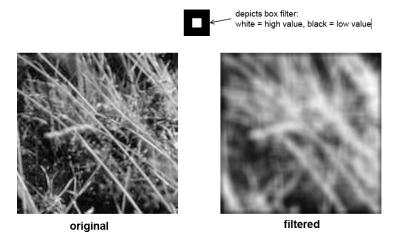

• What if the filter size was  $5 \times 5$  instead of  $3 \times 3$ ?

#### Gaussian filter

- What if we want nearest neighboring pixels to have the most influence on the output?
- Removes high-frequency components from the image ("low-pass filter").

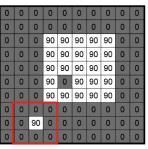

$$\overline{I(i,j)}$$

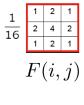

This kernel is an approximation of a 2d Gaussian function:

$$h(u, v) = \frac{1}{2\pi\sigma^2} e^{-\frac{u^2 + v^2}{2\sigma^2}}$$

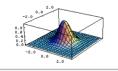

## Smoothing with a Gaussian

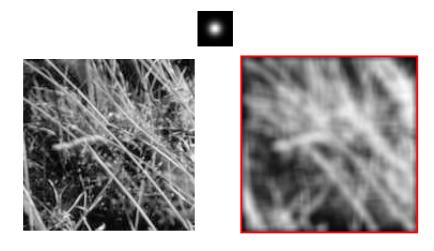

[Source: K. Grauman]

## Mean vs Gaussian

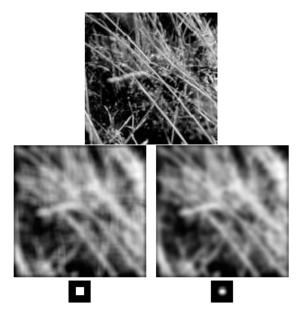

#### Gaussian filter: Parameters

• Size of filter or mask: Gaussian function has infinite support, but discrete filters use finite kernels.

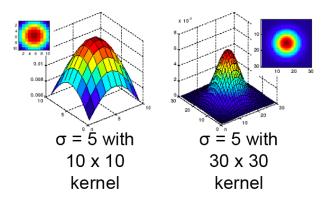

#### Gaussian filter: Parameters

• Variance of the Gaussian: determines extent of smoothing.

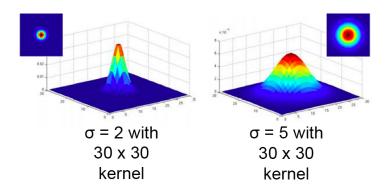

#### Gaussian filter: Parameters

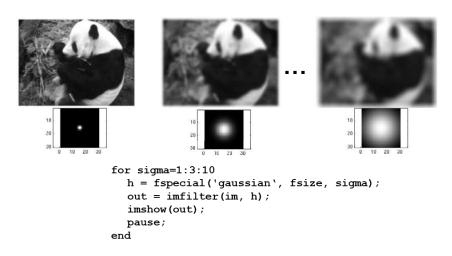

#### Is this the most general Gaussian?

ullet No, the most general form for  $\mathbf{x} \in \Re^d$ 

$$\mathcal{N}\left(\mathbf{x};\,\mu,\Sigma\right) = \frac{1}{(2\pi)^{d/2}|\Sigma|^{1/2}}\exp\left(-\frac{1}{2}(\mathbf{x}-\mu)^T\Sigma^{-1}(\mathbf{x}-\mu)\right)$$

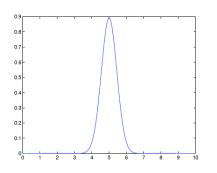

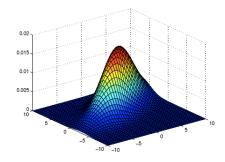

• We typically use isotropic filters (i.e., circularly symmetric)

- All values are positive.
- They all sum to 1.

- All values are positive.
- They all sum to 1.
- Amount of smoothing proportional to mask size.

- All values are positive.
- They all sum to 1.
- Amount of smoothing proportional to mask size.
- Remove "high-frequency" components; "low-pass" filter.

**Note:** This holds for smoothing filters, not general filters

- All values are positive.
- They all sum to 1.
- Amount of smoothing proportional to mask size.
- Remove "high-frequency" components; "low-pass" filter.

**Note:** This holds for smoothing filters, not general filters

## Template Matching: Finding Waldo

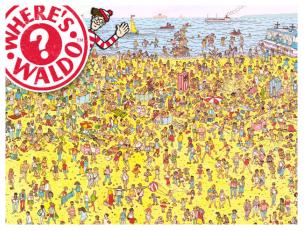

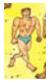

image I

• How can we use what we just learned about filtering to find Waldo?

## Template Matching: Finding Waldo

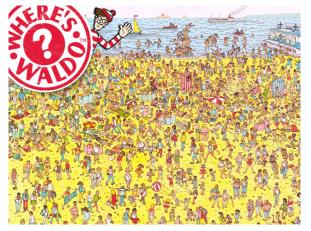

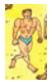

image I

filter F

• Is correlation a good choice?

Remember correlation:

$$G(i,j) = \sum_{u=-k}^{k} \sum_{v=-k}^{k} F(u,v) \cdot I(i+u,j+v)$$

Can we write that in a more compact form (with vectors)?

Remember correlation:

$$G(i,j) = \sum_{u=-k}^{k} \sum_{v=-k}^{k} F(u,v) \cdot I(i+u,j+v)$$

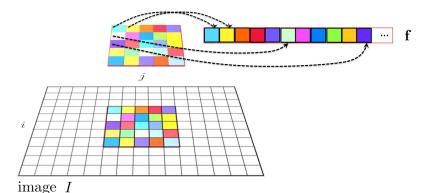

Remember correlation:

Remember correlation:

$$G(i,j) = \sum_{u=-k}^{k} \sum_{v=-k}^{k} F(u,v) \cdot I(i+u,j+v)$$

$$G(i,j) = \mathbf{f}^{T} \cdot \mathbf{t}_{ij}$$
image  $I$ 

Remember correlation:

$$G(i,j) = \sum_{u=-k}^{k} \sum_{v=-k}^{k} F(u,v) \cdot I(i+u,j+v)$$

- Can we write that in a more compact form (with vectors)?
- Define f = F(:),  $T_{ij} = I(i k : i + k, j k : j + k)$ , and  $\mathbf{t}_{ij} = T_{ij}(:)$

$$G(i,j) = \mathbf{f}^T \cdot \mathbf{t}_{ij}$$

where  $\cdot$  is a dot product

Remember correlation:

$$G(i,j) = \sum_{u=-k}^{k} \sum_{v=-k}^{k} F(u,v) \cdot I(i+u,j+v)$$

- Can we write that in a more compact form (with vectors)?
- Define f = F(:),  $T_{ij} = I(i k : i + k, j k : j + k)$ , and  $\mathbf{t}_{ij} = T_{ij}(:)$

$$G(i,j) = \mathbf{f}^T \cdot \mathbf{t}_{ij}$$

where  $\cdot$  is a dot product

• **Homework:** Can we write full correlation  $G = F \otimes I$  in matrix form?

Remember correlation:

$$G(i,j) = \sum_{u=-k}^{k} \sum_{v=-k}^{k} F(u,v) \cdot I(i+u,j+v)$$

- Can we write that in a more compact form (with vectors)?
- Define f = F(:),  $T_{ij} = I(i k : i + k, j k : j + k)$ , and  $\mathbf{t}_{ij} = T_{ij}(:)$

$$G(i,j) = \mathbf{f}^T \cdot \mathbf{t}_{ij}$$

where  $\cdot$  is a dot product

• Finding Waldo: How could we ensure to get the best "score" (e.g. 1) for an image crop that looks exactly like our filter?

Remember correlation:

$$G(i,j) = \sum_{u=-k}^{k} \sum_{v=-k}^{k} F(u,v) \cdot I(i+u,j+v)$$

- Can we write that in a more compact form (with vectors)?
- Define  $\mathbf{f} = F(:)$ ,  $T_{ij} = I(i k : i + k, j k : j + k)$ , and  $\mathbf{t}_{ij} = T_{ij}(:)$

$$G(i,j) = \mathbf{f}^T \cdot \mathbf{t}_{ij}$$

where  $\cdot$  is a dot product

- Finding Waldo: How could we ensure to get the best "score" (e.g. 1) for an image crop that looks exactly like our filter?
- Normalized cross-correlation:

$$G(i,j) = \frac{\mathbf{f}^T \cdot \mathbf{t}_{ij}}{||\mathbf{f}|| \cdot ||\mathbf{t}_{ij}||}$$

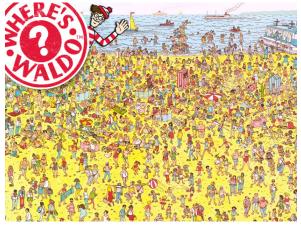

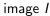

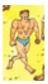

filter F

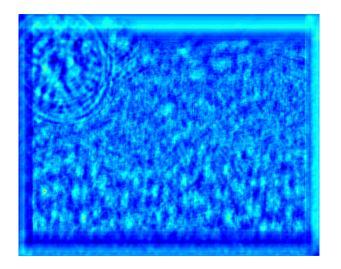

Result of normalized cross-correlation

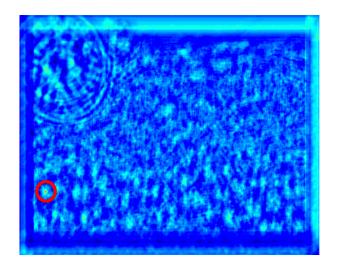

• Find the highest peak

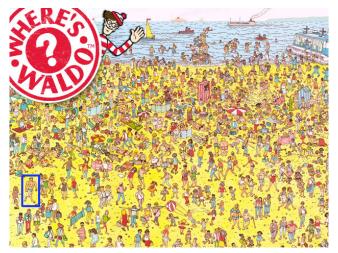

And put a bounding box (rectangle the size of the template) at the point!

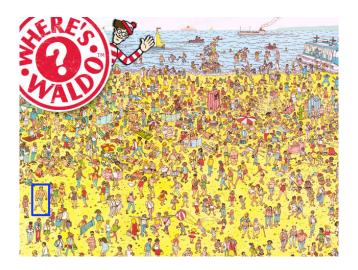

• Homework: Do it yourself! Code on class webpage. Don't cheat!

#### Convolution

Convolution operator

$$G(i,j) = \sum_{u=-k}^{k} \sum_{v=-k}^{k} F(u,v) \cdot I(i-u,j-v)$$

#### Convolution

Convolution operator

$$G(i,j) = \sum_{u=-k}^{k} \sum_{v=-k}^{k} F(u,v) \cdot I(i-u,j-v)$$

 Equivalent to flipping the filter in both dimensions (bottom to top, right to left) and apply correlation.

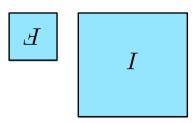

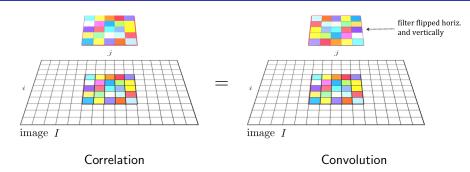

• For a Gaussian or box filter, how will the outputs F \* I and  $F \otimes I$  differ?

- For a Gaussian or box filter, how will the outputs F \* I and  $F \otimes I$  differ?
- How will the outputs differ for:

$$\begin{pmatrix} 0 & 0 & 0 \\ 0 & 0 & 1 \\ 0 & 0 & 0 \end{pmatrix}$$

- For a Gaussian or box filter, how will the outputs F \* I and  $F \otimes I$  differ?
- How will the outputs differ for:

$$\begin{pmatrix}
0 & 0 & 0 \\
0 & 0 & 1 \\
0 & 0 & 0
\end{pmatrix}$$

• If the input is an impulse signal, how will the outputs differ?  $\delta * I$  and  $\delta \otimes I$ ?

## "Optical" Convolution

Camera Shake

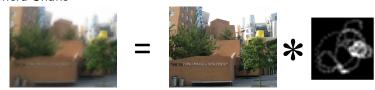

Figure: Fergus, et al., SIGGRAPH 2006

• Blur in out-of-focus regions of an image.

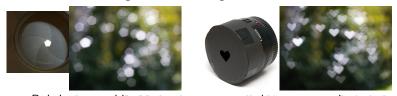

Figure: Bokeh: http://lullaby.homepage.dk/diy-camera/bokeh.html Click for more info

[Source: N. Snavely]

#### Properties of Convolution

Commutative : f \* g = g \* f

Associative : f \* (g \* h) = (f \* g) \* h

Distributive : f \* (g + h) = f \* g + f \* h

Assoc. with scalar multiplier :  $\lambda \cdot (f * g) = (\lambda \cdot f) * h$ 

#### Properties of Convolution

Commutative : f \* g = g \* f

Associative : f \* (g \* h) = (f \* g) \* h

Distributive : f \* (g + h) = f \* g + f \* h

Assoc. with scalar multiplier :  $\lambda \cdot (f * g) = (\lambda \cdot f) * h$ 

 The Fourier transform of two convolved images is the product of their individual Fourier transforms:

$$\mathcal{F}(f * g) = \mathcal{F}(f) \cdot \mathcal{F}(g)$$

#### Properties of Convolution

Commutative : f \* g = g \* f

Associative : f \* (g \* h) = (f \* g) \* h

Distributive : f \* (g + h) = f \* g + f \* h

Assoc. with scalar multiplier :  $\lambda \cdot (f * g) = (\lambda \cdot f) * h$ 

 The Fourier transform of two convolved images is the product of their individual Fourier transforms:

$$\mathcal{F}(f * g) = \mathcal{F}(f) \cdot \mathcal{F}(g)$$

- **Homework:** Why is this good news?
- Hint: Think of complexity of convolution and Fourier Transform
- Homework: Do above properties also hold for correlation?
- Both correlation and convolution are linear shift-invariant (LSI)
   operators: the effect of the operator is the same everywhere.

#### Gaussian Filter

• Convolving twice with Gaussian kernel of width  $\sigma$  is the same as convolving once with kernel of width  $\sigma\sqrt{2}$ 

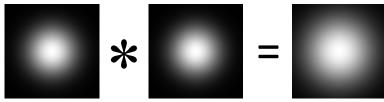

We don't need to filter twice, just once with a bigger kernel

[Source: K. Grauman]

• The process of performing a convolution requires  $K^2$  operations per pixel, where K is the size (width or height) of the convolution filter.

- The process of performing a convolution requires  $K^2$  operations per pixel, where K is the size (width or height) of the convolution filter.
- Can we do faster?

- The process of performing a convolution requires  $K^2$  operations per pixel, where K is the size (width or height) of the convolution filter.
- Can we do faster?
- In many cases (**not all!**), this operation can be speed up by first performing a 1D horizontal convolution followed by a 1D vertical convolution, **requiring only** 2K **operations**.

- The process of performing a convolution requires  $K^2$  operations per pixel, where K is the size (width or height) of the convolution filter.
- Can we do faster?
- In many cases (not all!), this operation can be speed up by first performing a 1D horizontal convolution followed by a 1D vertical convolution, requiring only 2K operations.
- If this is possible, then the convolution filter is called **separable**.

- The process of performing a convolution requires  $K^2$  operations per pixel, where K is the size (width or height) of the convolution filter.
- Can we do faster?
- In many cases (not all!), this operation can be speed up by first performing a 1D horizontal convolution followed by a 1D vertical convolution, requiring only 2K operations.
- If this is possible, then the convolution filter is called **separable**.
- And it is the outer product of two filters:

$$\mathbf{F} = \mathbf{v} \, \mathbf{h}^T$$

 Homework: Think why in the case of separable filters 2D convolution is the same as two 1D convolutions

[Source: R. Urtasun]

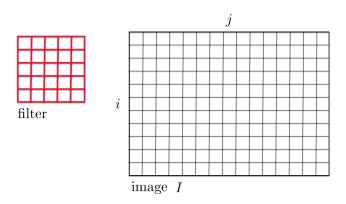

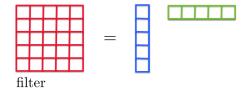

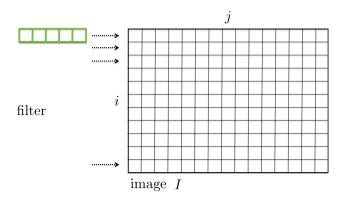

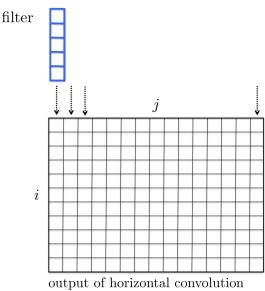

# Separable Filters: Gaussian filters

• One famous separable filter we already know:

Gaussian : 
$$f(x,y) = \frac{1}{2\pi\sigma^2} e^{-\frac{x^2+y^2}{\sigma^2}}$$

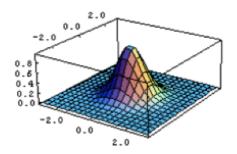

# Separable Filters: Gaussian filters

• One famous separable filter we already know:

Gaussian : 
$$f(x,y) = \frac{1}{2\pi\sigma^2} e^{-\frac{x^2+y^2}{\sigma^2}}$$
  
=  $\left(\frac{1}{\sqrt{2\pi}\sigma}e^{-\frac{x^2}{\sigma^2}}\right) \cdot \left(\frac{1}{\sqrt{2\pi}\sigma}e^{-\frac{y^2}{\sigma^2}}\right)$ 

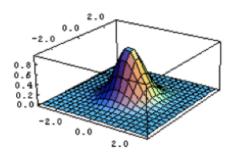

Is this separable? If yes, what's the separable version?

| $\frac{1}{K^2}$ | 1 | 1 |   | 1 |
|-----------------|---|---|---|---|
|                 | 1 | 1 |   | 1 |
|                 | : | : | 1 | : |
|                 | 1 | 1 |   | 1 |

Is this separable? If yes, what's the separable version?

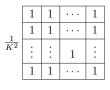

$$\frac{1}{K}$$
 1 1  $\cdots$  1

What does this filter do?

Is this separable? If yes, what's the separable version?

$$\begin{array}{c|cccc}
 & 1 & 2 & 1 \\
\hline
 & 2 & 4 & 2 \\
\hline
 & 1 & 2 & 1
\end{array}$$

Is this separable? If yes, what's the separable version?

$$\begin{array}{c|cccc}
1 & 2 & 1 \\
2 & 4 & 2 \\
1 & 2 & 1
\end{array}$$

$$\frac{1}{4}$$
  $\begin{bmatrix} 1 & 2 & 1 \end{bmatrix}$ 

What does this filter do?

Is this separable? If yes, what's the separable version?

$$\begin{array}{c|cccc}
 -1 & 0 & 1 \\
 \hline
 -2 & 0 & 2 \\
 \hline
 -1 & 0 & 1
\end{array}$$

Is this separable? If yes, what's the separable version?

$$\begin{array}{c|cccc}
 -1 & 0 & 1 \\
 \hline
 -2 & 0 & 2 \\
 \hline
 -1 & 0 & 1
\end{array}$$

$$\frac{1}{2}$$
  $-1$   $0$   $1$ 

What does this filter do?

• Inspection... this is what we were doing.

- Inspection... this is what we were doing.
- Looking at the analytic form of it.

- Inspection... this is what we were doing.
- Looking at the analytic form of it.
- Look at the singular value decomposition (SVD), and if only one singular value is non-zero, then it is separable

$$F = \mathbf{U} \mathbf{\Sigma} \mathbf{V}^T = \sum_i \sigma_i u_i v_i^T$$

with  $\Sigma = \operatorname{diag}(\sigma_i)$ .

- Inspection... this is what we were doing.
- Looking at the analytic form of it.
- Look at the singular value decomposition (SVD), and if only one singular value is non-zero, then it is separable

$$F = \mathbf{U} \mathbf{\Sigma} \mathbf{V}^T = \sum_i \sigma_i u_i v_i^T$$

with  $\Sigma = \operatorname{diag}(\sigma_i)$ .

• Matlab: [U,S,V] = SVD(F);

- Inspection... this is what we were doing.
- Looking at the analytic form of it.
- Look at the singular value decomposition (SVD), and if only one singular value is non-zero, then it is separable

$$F = \mathbf{U} \mathbf{\Sigma} \mathbf{V}^T = \sum_i \sigma_i u_i v_i^T$$

with  $\Sigma = \operatorname{diag}(\sigma_i)$ .

- Matlab: [U,S,V] = SVD(F);
- $\sqrt{\sigma_1}\mathbf{u}_1$  and  $\sqrt{\sigma_1}\mathbf{v}_1^T$  are the vertical and horizontal filter.

# Summary – Stuff You Should Know

- Correlation: Slide a filter across image and compare (via dot product)
- Convolution: Flip the filter to the right and down and do correlation
- ullet Smooth image with a Gaussian kernel: bigger  $\sigma$  means more blurring
- **Some** filters (like Gaussian) are **separable**: you can filter faster. First apply 1D convolution to each row, followed by another 1D conv. to each column
- Applying first a Gaussian filter with  $\sigma_1$  and then another Gaussian with  $\sigma_2$  is the same as applying one Gaussian filter with  $\sigma = \sqrt{\sigma_1^2 + \sigma_2^2}$

#### **Functions**

#### **Python functions:**

- SCIPY.NDIMAGE.CORRELATE: correlation
- SCIPY.NDIMAGE.CONVOLVE: convolution
- Many filters available: https://docs.scipy.org/doc/scipy-0.15.1/ reference/ndimage.html#module-scipy.ndimage.filters

#### Matlab functions:

- IMFILTER: can do both correlation and convolution
- CORR2, FILTER2: correlation, NORMXCORR2 normalized correlation
- CONV2: does convolution
- FSPECIAL: creates special filters including a Gaussian

# Edges

• What does blurring take away?

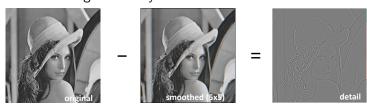

[Source: S. Lazebnik]

Next time:

Edge Detection